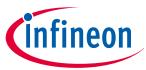

# **Customer evaluation kit description**

#### **PROFET**<sup>™</sup>

### **About this document**

### **Scope and purpose**

This document provides an overview of the latest high-side switches evaluation boards. The user manual is intended as guidance for the Configuration Wizard and its usage related to the customer evaluation kit. The information given in this document is intended only as an implementation guide and not as a description or warranty of a certain functionality, condition or quality of the device.

#### **Intended audience**

This document is intended for anyone using boards of IPD with or without the IPD Configuration Wizard.

#### **Table of contents**

|       | About this document                                                 | 1  |
|-------|---------------------------------------------------------------------|----|
|       | Table of contents                                                   | 1  |
| 1     | Evaluation kit overview [MB & DB]                                   | 2  |
| 2     | Motherboards [MB]                                                   | 4  |
| 2.1   | Detailed information                                                | 5  |
| 2.2   | PROFET <sup>™</sup> +2 12V motherboard V2.0 (PROFET PLUS2 MOTH BRD) | 6  |
| 2.3   | PROFET $^{^{M}}$ +2 12V motherboard V3.0 (PROFET ONE4ALL MB V1)     | 9  |
| 3     | Daughterboards [DB]                                                 |    |
| 3.1   | PROFET <sup>™</sup> +2 12V 2-channel daughterboard                  | 13 |
| 3.2   | PROFET <sup>™</sup> +2 12V 4-channel daughterboard                  | 13 |
| 3.3   | $PROFET^{^{TM}}Load$ Guard daughterboard $\dots$                    |    |
| 3.4   | PROFET <sup>™</sup> +2 12V daughterboard 14/24 pin                  |    |
| 4     | Evaluation boards [EB]                                              |    |
| 4.1   | PROFET <sup>™</sup> +2 12V Arduino H-bridge evaluation board        | 17 |
| 4.2   | PROFET <sup>™</sup> +2 12V Grade0 customer evaluation board         | 22 |
| 5     | Software (optional)                                                 | 27 |
| 5.1   | GUI description                                                     | 27 |
| 5.1.1 | μIO-Stick                                                           | 27 |
| 5.1.2 | Start screen                                                        | 28 |
| 5.1.3 | PROFET <sup>™</sup> +2 12V GUI                                      | 29 |
| 6     | Appendix                                                            | 32 |
| 7     | Revision history                                                    | 33 |
|       | Disclaimer                                                          | 34 |

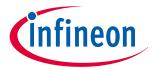

1 Evaluation kit overview [MB & DB]

# 1 Evaluation kit overview [MB & DB]

The PROFET<sup>™</sup> +2 12V customer evaluation kit consists of a motherboard (MB) and a daughterboard (DB). Figure 1 below shows the DB [2] plugged onto the MB [1].

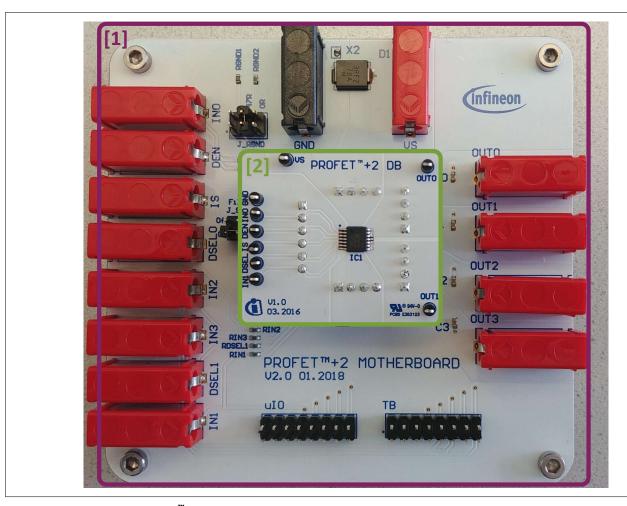

Figure 1 PROFET<sup>™</sup> +2 12V MB [1] and DB [2]

#### **Application description**

- The MB is designed to handle all devices within the PROFET<sup>™</sup> +2 12V family
  - 1-channel, 2-channel or 4-channel PROFET<sup>™</sup> +2 12V devices (DBs) can be plugged onto the MB
- It is suitable for the evaluation of resistive, capacitive and/or inductive loads
- The evaluation can either be done directly or with the Config Wizard for IPD (see Chapter 5)

Note:

- The board is not designed for EMC characterization, including ISO pulses
- The board design is **not** optimized for **thermal performance characterization**

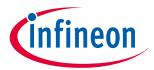

# 1 Evaluation kit overview [MB & DB]

Table 1 Available daughterboards

|                                           | Tivaniante adagnite.                                                                                                    |                        |                        |                        |                        |                                                      |
|-------------------------------------------|----------------------------------------------------------------------------------------------------|------------------------|------------------------|------------------------|------------------------|------------------------------------------------------|
| Name                                      | Picture                                                                                                    | TSDSO-14:<br>1-channel | TSDSO-14:<br>2-channel | TSDSO-14:<br>4-channel | TSDSO-24:<br>1-channel |                                                      |
| PROFET <sup>™</sup> +2 12V<br>(2-channel) | PROFET*+2 DB onto                                                                                                    | YES                    | YES                    | NO                     | NO                     |                                                      |
| PROFET <sup>™</sup> +2 12V<br>(4-channel) | 2 PROFET*-2 0 101 1 1 1 1 1 1 1 1 1 1 1 1 1 1 1 1                                                                                                     | NO                     | NO                     | YES                    | NO                     |                                                      |
| PROFET <sup>™</sup> +2 12V<br>14/24 pin   | VS PROFET*+2 DB 1000-14                                                                                                    | YES                    | NO                     | NO                     | YES                    |                                                      |
| PROFET <sup>™</sup><br>Load Guard         | Load Guard DB  Cussio Quarto  IC QUARTO  SULT QUARTO  SULT QUARTO  SUL | YES                    | YES                    | NO                     | NO                     | only<br>PROFET <sup>™</sup><br>Load Guard<br>devices |

Table 2 Recommended MB depending on DB

| rable 2 Recommended in 5 depending on 55                                                                                                    |                                                                                                    |  |  |  |
|----------------------------------------------------------------------------------------------------|----------------------------------------------------------------------------------------------------|--|--|--|
| Motherboard V2.0                                                                                                    | Motherboard V3.0                                                                                                    |  |  |  |
| PROFET PLUS2 MOTH BRD                                                                                                    | PROFET ONE4ALL MB V1                                                                                                    |  |  |  |
| S : S CONTROL OF CONTROL OF CONTR | Giffnen  Giffnen  Gif |  |  |  |
| YES                                                                                                    | YES                                                                                                    |  |  |  |
|                                                                                                    |                                                                                                    |  |  |  |
| YES                                                                                                    | YES                                                                                                    |  |  |  |
| YES                                                                                                    | YES                                                                                                    |  |  |  |
|                                                                                                    | Motherboard V2.0  PROFET PLUS2 MOTH BRD  YES                                                                                                    |  |  |  |

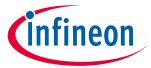

2 Motherboards [MB]

# 2 Motherboards [MB]

Figure 2 and Table 3 below illustrate the location of the connectors and jumpers. The names of the jumpers are printed next to them. Chapter 2.1 provides detailed information.

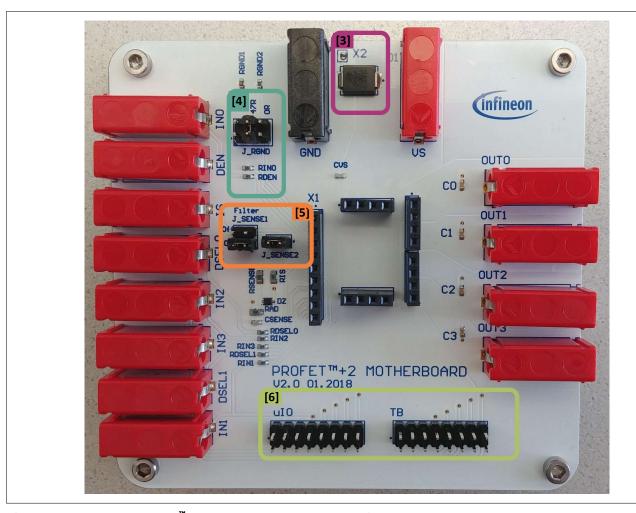

Figure 2 PROFET<sup>™</sup> +2 12V MB - connectors and jumpers

### Table 3 PROFET<sup>™</sup> +2 12V MB connectors and jumpers

| # | Description                                                         |  |  |
|---|---------------------------------------------------------------------|--|--|
| 1 | PROFET <sup>™</sup> +2 12V motherboard (see <mark>Figure 1</mark> ) |  |  |
| 2 | PROFET <sup>™</sup> +2 12V daughterboard (see Figure 1)             |  |  |
| 3 | TVS Diode (device protection)                                       |  |  |
| 4 | J_RGND (GND resistor selection)                                     |  |  |
| 5 | J_SENSE1, J_SENSE2 (sense configuration)                            |  |  |
| 6 | μΙΟ connectors of the PROFET™ +2 12V MB (optional: microcontroller) |  |  |

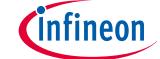

#### 2 Motherboards [MB]

#### 2.1 Detailed information

The two µIO connectors of the PROFET™ +2 12V MB [6] are used to connect the motherboard with the µIO-Stick ¹) (for further information see Chapter 5). The connector marked as **uIO** can only be used for 1-channel and 2-channel devices, whereas the connector marked with **TB** also can be used for 4-channel devices. The yellow circles illustrated in Figure 3 and Figure 4 indicate the position of the pin 1 indicator. In order to avoid overvoltages on the MB it is possible to close the solder bridge **X2** which connects a TVS diode between VS and GND. Figure 3 and Table 4 show the solder bridge X2, the TVS diode [3] and the two µIO connectors of the PROFET™ +2 12V MB.

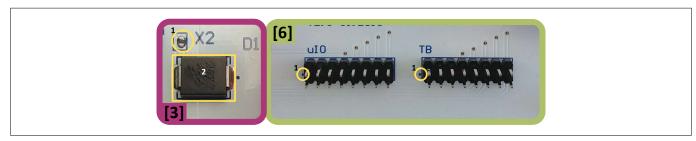

Figure 3 Position of X2, uIO and TB

### Table 4 TVS diode [3]

| Position      | Description                                                                 |
|---------------|-----------------------------------------------------------------------------|
| yellow circle | Solder bridge X2, opened by default, close to enable overvoltage protection |
| yellow square | TVS diode                                                                   |

Figure 4 and the tables below illustrate the jumpers, as well as the positions of the jumpers. The description of the positions is given in Table 5 (J\_RGND [4]) and Table 6 (J\_SENSE1, J\_SENSE2 [5]).

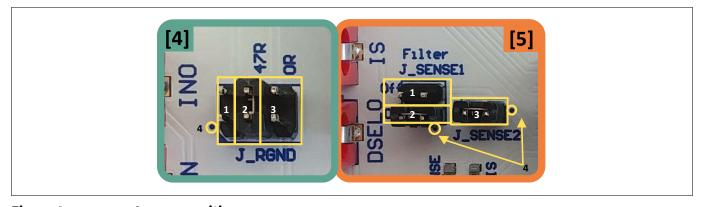

Figure 4 Jumper positions

Table 5 below lists the description of the three jumper positions of J\_RGND [4]. All jumpers are open by default.

#### Table 5 J\_RGND [4] jumper positions

| # | Description                                                                                      |
|---|--------------------------------------------------------------------------------------------------|
| 1 | The PROFET <sup>™</sup> +2 12V DB ground is connected to the MB module ground via 150 Ω resistor |
| 2 | The PROFET <sup>™</sup> +2 12V DB ground is connected to the MB module ground via 47 Ω resistor  |
| 3 | The PROFET <sup>™</sup> +2 12V DB ground is connected to the MB module ground via 0 Ω resistor   |

The Infineon μIO-Stick can be ordered at https://www.ehitex.de/en/.

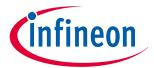

#### 2 Motherboards [MB]

Table 6 below lists the description of J\_SENSE1 and J\_SENSE2 jumpers [5], as well as their positions and the position of pin 1.

In order to convert the IS current into a voltage, J\_SENSE2 [3] needs to be closed. In case of using a different sense resistor, either replace RIS or use an external resistor. Therefore, remove J\_SENSE2 [3] and close JSENSE [1] to enable a direct path from the IS pin of the device to the banana connector. All jumpers are open by default.

Table 6 J\_SENSE1/J\_SENSE2 [5] jumper positions

| #            | Description                                                                                                    |
|--------------|----------------------------------------------------------------------------------------------------|
| J_SENSE1 [1] | It connects the IS pin of the device directly to the banana connector of the MB and disables the on-board filter of the IS |
| J_SENSE1 [2] | It connects the IS pin of the device after the on-board filter to the banana connector of the MB                           |
| J_SENSE2 [3] | It connects the IS pin of the device to the 1.2 k $\Omega$ sense resistor RIS and to the $\mu IO$ connectors               |

# **2.2** PROFET<sup>™</sup> +2 12V motherboard V2.0 (PROFET PLUS2 MOTH BRD)

Figure 5 shows the block diagram of the PROFET™ +2 12V MB. It provides an overview of the locations of jumpers and connectors.

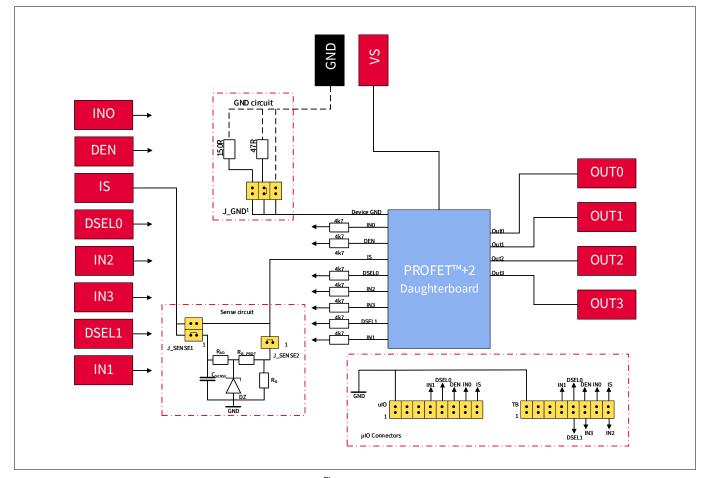

Figure 5 Block diagram of the PROFET<sup>™</sup> +2 12V MB V2.0

# **Customer evaluation kit description PROFET**<sup>™</sup>

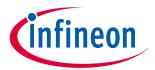

#### 2 Motherboards [MB]

The device can be controlled with or without the µIO-Stick (see Chapter 2.1, Chapter 5). Table 7 below explains the functionality of all jumpers as well as the purpose of the connectors shown in the block diagram above (Figure 5).

**PROFET**<sup>™</sup> +2 12V MB connectors and jumpers Table 7

| Name               | Description                                                                                                    |  |  |  |
|--------------------|----------------------------------------------------------------------------------------------------|--|--|--|
| VS                 | Connection of the supply voltage                                                                                                    |  |  |  |
| GND                | Connection of the GND module                                                                                                    |  |  |  |
| OUT0               | OUT0 from the PROFET <sup>™</sup> +2 12V                                                                                                    |  |  |  |
| OUT1               | OUT0/OUT1 <sup>1)</sup> from the PROFET <sup>™</sup> +2 12V                                                                                                    |  |  |  |
| OUT2               | OUT1/OUT2 <sup>2)</sup> from the PROFET™ +2 12V                                                                                                    |  |  |  |
| OUT3               | OUT1/OUT3 <sup>2)</sup> from PROFET <sup>™</sup> +2 12V                                                                                                    |  |  |  |
| INO, IN1, IN2, IN3 | External input control of the PROFET <sup>™</sup> +2 12V device with serial 4.7 kΩ resistors                                                                                                    |  |  |  |
| DEN                | External control of DEN pin with serial 4.7 kΩ resistor;                                                                                                    |  |  |  |
|                    | enables/disables the diagnosis functions of the device                                                                                                    |  |  |  |
| DSEL0, DSEL1       | External control of DSELx pins with serial 4.7 $k\Omega$ resistor to select a dedicated channel for diagnosis feedback                                                                             |  |  |  |
| IS                 | Sense output of the PROFET™ +2 12V                                                                                                    |  |  |  |
|                    | (see Chapter 2.1)                                                                                                    |  |  |  |
| J_GND              | J_GND is used to connect the PROFET $^{\text{T}}$ +2 12V to the motherboard's GND network. It is also possible to choose between three ground resistors (150 $\Omega$ , 47 $\Omega$ , 0 $\Omega$ ) |  |  |  |
|                    | (see Chapter 2.1)                                                                                                    |  |  |  |
| J_SENSE1           | Used to enable/disable the sense filtering                                                                                                    |  |  |  |
|                    | (see Chapter 2.1)                                                                                                    |  |  |  |
| J_SENSE2           | J_SENSE2 either enables the connection to a 1.2 k $\Omega$ onboard-resistor or a direct connection to the IS connector on the motherboard to add an external RSENSE with different values          |  |  |  |
|                    | (see Chapter 2.1)                                                                                                    |  |  |  |
| μIO-Connectors     | The PROFET™ +2 12V demoboard can either be used with external sources or with the µIO-stick by means of the Infineon Config Wizard (see Chapter 2.1, Chapter 5)                                    |  |  |  |
|                    |                                                                                                    |  |  |  |

If a 1-channel or 2-channel device is used, OUT0 and OUT1 are connected to OUT0 of the device connector. 1)

<sup>2)</sup> If a 2-channel device is used, OUT3 and OUT4 are connected to OUT1 of the device connector.

# infineon

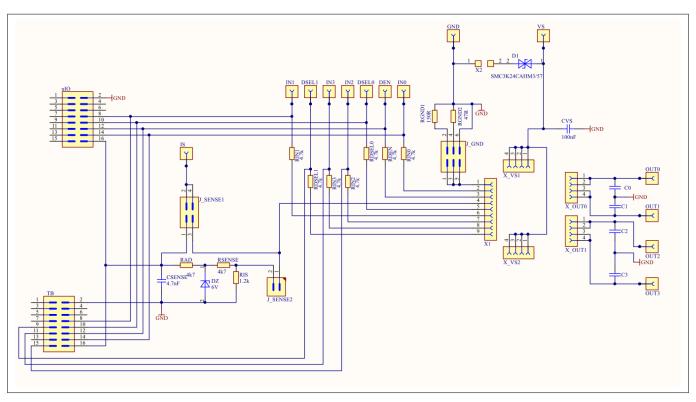

Figure 6 Motherboard V2.0 schematic

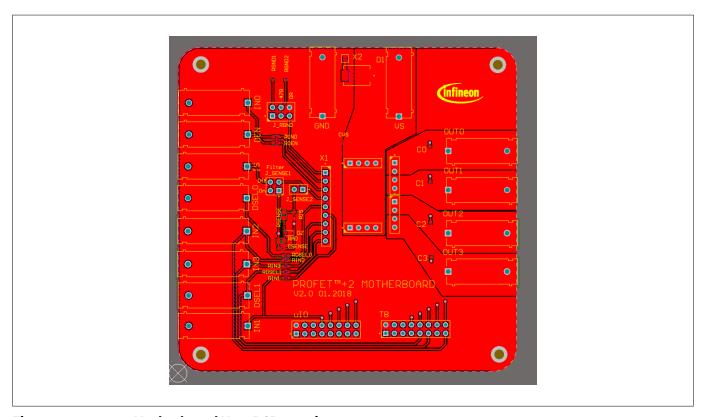

Figure 7 Motherboard V2.0 PCB top view

# infineon

#### 2 Motherboards [MB]

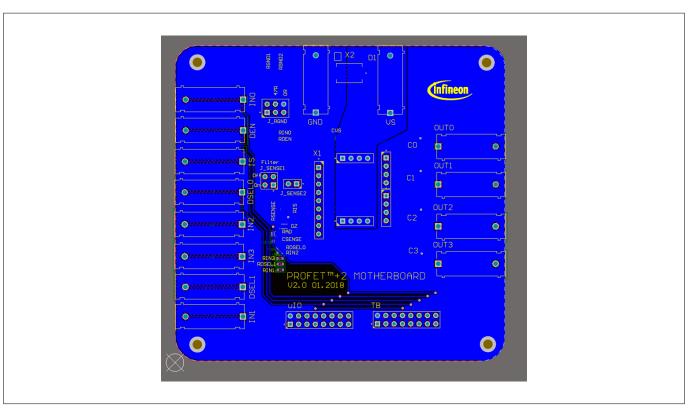

Figure 8 Motherboard V2.0 PCB bottom view

# 2.3 PROFET™ +2 12V motherboard V3.0 (PROFET ONE4ALL MB V1)

As a new option, the PROFET<sup>™</sup> +2 12V motherboard V3.0 provides the possibility to easily plug in further PROFET<sup>™</sup> devices with a DB. In comparison to the PROFET<sup>™</sup> +2 12V motherboard V2.0, this improvement allows the use of more PROFET<sup>™</sup> devices.

Figure 9 shows the changes of the GND path. There are two jumpers: J\_GND and J\_RGND. Using J\_GND enables modification of the ground resistor value at four different positions. Figure 10 shows the possible jumper positions and Table 8 contains the description of the four possible jumper positions and their values.

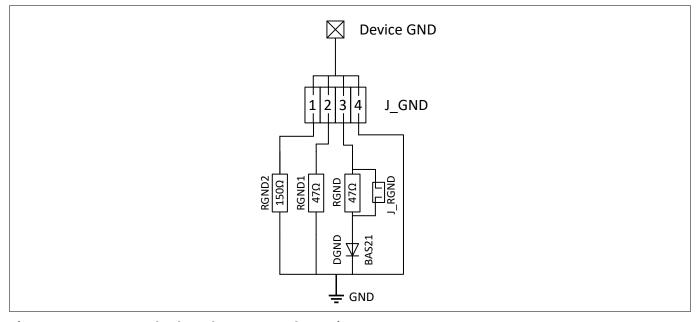

Figure 9 Motherboard V3.0 GND schematic

# **Customer evaluation kit description** $\textbf{PROFET}^{^{\text{TM}}}$

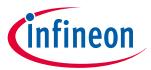

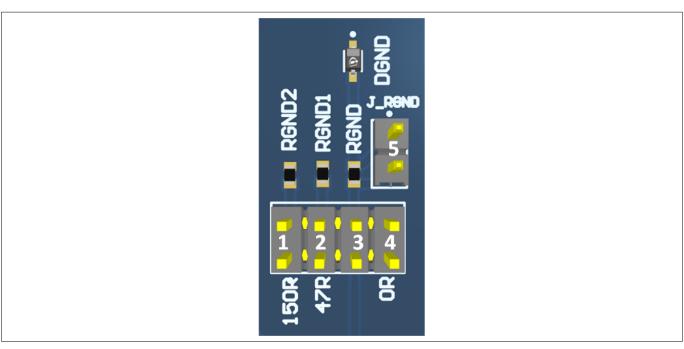

Figure 10 Motherboard V3.0 GND path layout

| Table 8 | Motherboard V3.0 J_GND jumper positions |
|---------|-----------------------------------------|
| #       | Description                             |

| #   | Description                                                                                                    |  |  |
|-----|----------------------------------------------------------------------------------------------------|--|--|
| 1   | The PROFET <sup>™</sup> +2 12V DB ground is connected to the MB module ground via a 150 Ω resistor                   |  |  |
| 2   | The PROFET <sup>™</sup> +2 12V DB ground is connected to the MB module ground via a 47 Ω resistor                    |  |  |
| 3   | The PROFET™ +2 12V DB ground is connected to the MB module ground via a 47 Ω resistor and a serial diode (BAS21-03W) |  |  |
| 4   | The PROFET <sup>™</sup> +2 12V DB ground is connected to the MB module ground via a 0 Ω resistor                     |  |  |
| 3+5 | The PROFET™ +2 12V DB ground is connected to the MB module ground via a serial diode (BAS21-03W)                     |  |  |

# infineon

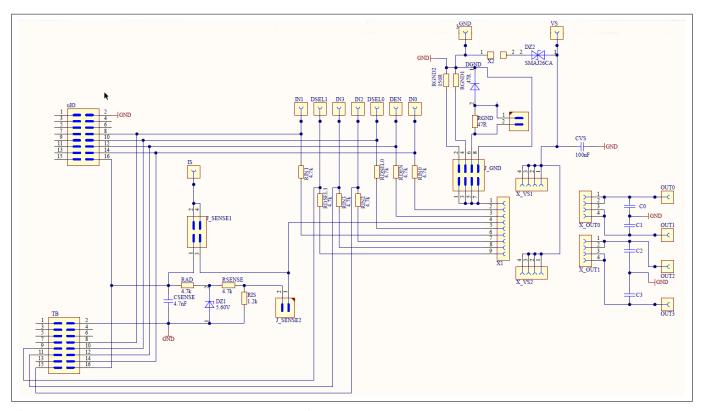

Figure 11 Motherboard V3.0 schematic

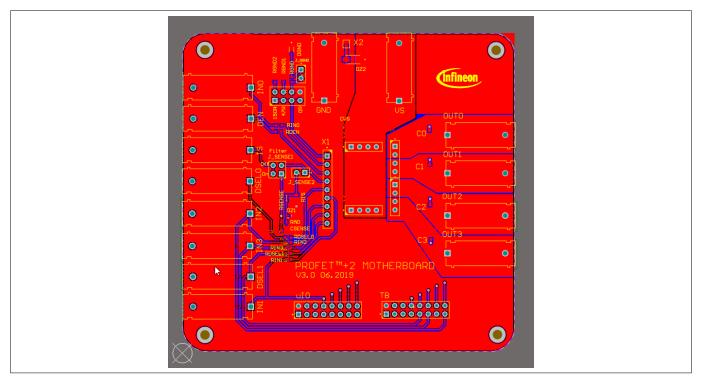

Figure 12 Motherboard V3.0 PCB top view

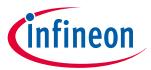

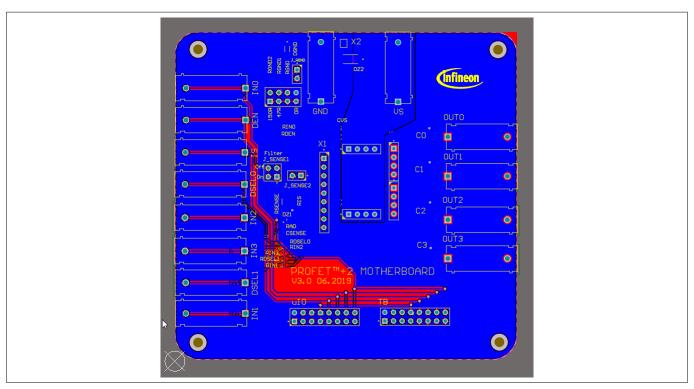

Figure 13 Motherboard V3.0 PCB bottom view

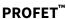

3 Daughterboards [DB]

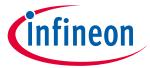

#### Daughterboards [DB] 3

#### PROFET<sup>™</sup> +2 12V 2-channel daughterboard 3.1

Figure 14 below shows the PROFET<sup>™</sup> +2 12V DB in top and bottom view. As can be seen, depending on the required product (1-channel or 2-channel), this device is located on the DB. The DB is plugged onto the MB.

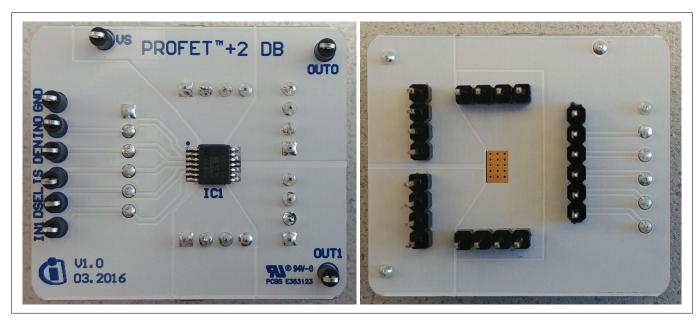

Figure 14 PROFET<sup>™</sup> +2 12V 2-channel daughterboard top and bottom view

#### PROFET™ +2 12V 4-channel daughterboard 3.2

Figure 15 below shows the PROFET<sup>™</sup> +2 12V DB in top view. As can be seen, depending on the required product (4-channel), this device is located on the DB. The DB is plugged onto the MB.

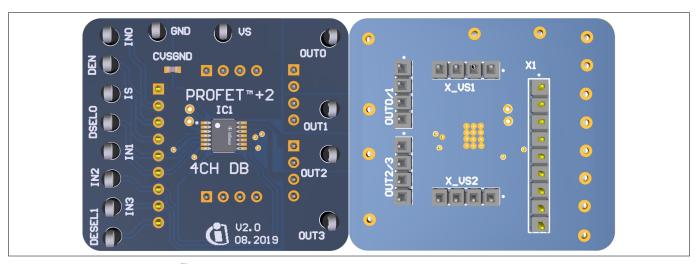

PROFET<sup>™</sup> +2 12V 4-channel daughterboard top and bottom view Figure 15

#### **PROFET<sup>™</sup> Load Guard daughterboard** 3.3

The PROFET<sup>™</sup> Load Guard daughterboard includes the device (PROFET<sup>™</sup> Load Guard). The DB is plugged onto the MB.

# infineon

#### 3 Daughterboards [DB]

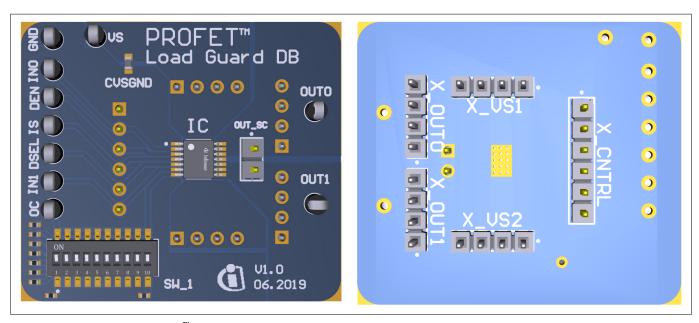

Figure 16 PROFET<sup>™</sup> Load Guard daughterboard top and bottom view

Note: Due to redesigns, daughterboards with different dip switch resistor values have been produced. It is recommended to check the resistor values.

Using the PROFET<sup>™</sup> Load Guard daughterboard, please be aware, that the board is designed for and can only be used in combination with 1-channel and 2-channel devices. Additionally pin 7 is connected to the dip switch with different values. See Figure 17.

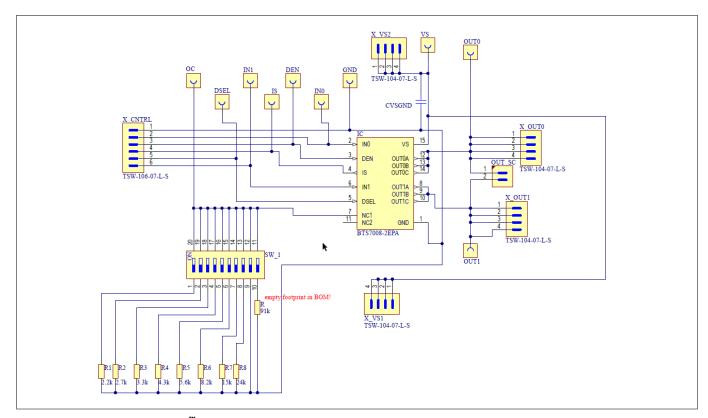

Figure 17 PROFET<sup>™</sup> Load Guard schematic

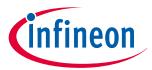

#### 3 Daughterboards [DB]

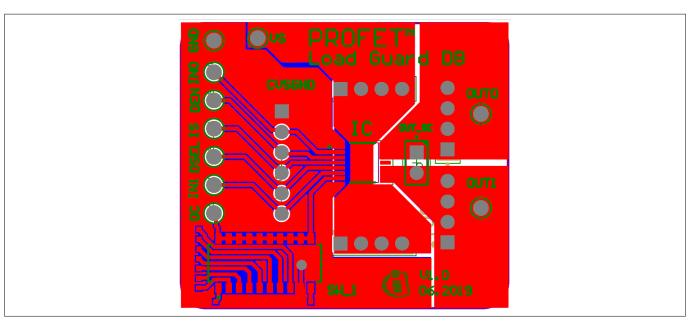

Figure 18 PROFET<sup>™</sup> Load Guard PCB design

#### PROFET<sup>™</sup> +2 12V daughterboard 14/24 pin 3.4

The PROFET<sup>™</sup> +2 12V daughterboard 14/24 pin includes the device (PROFET<sup>™</sup> +2 12V). The DB is plugged onto the MB.

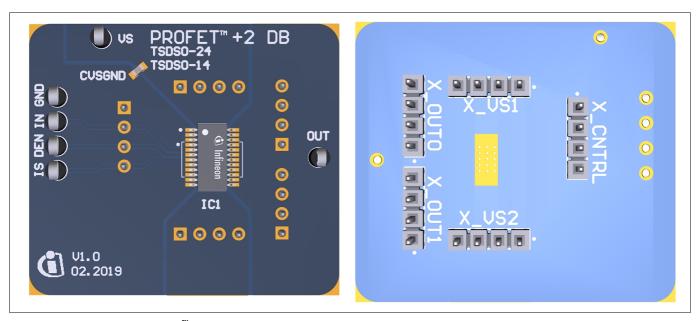

PROFET<sup>™</sup> +2 12V daughterboard 14/24 pin top and bottom view Figure 19

Using the PROFET<sup>™</sup> + 2 12V daughterboard 14/24 pin, please note, that the board is designed for 1-channel devices and can only be used in combination with 1-channel devices. Additionally the following points need to be considered:

- The correct position of a 14-pin device is indicated by the white lines on both sides of the footprint and the dot marking the GND pin position
- The correct position of the 24-pin device is marked by the dot in the upper left corner of the footprint for the GND pin
- Between the VS pin and the GND pin of the DB is an additional 100 nF capacitor

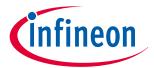

# 3 Daughterboards [DB]

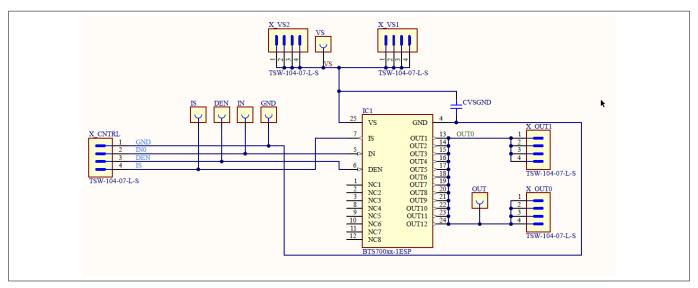

Figure 20 PROFET<sup>™</sup> +2 12V daughterboard 14/24 pin schematic

### **Customer evaluation kit description PROFET**<sup>™</sup>

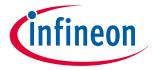

4 Evaluation boards [EB]

#### **Evaluation boards [EB]** 4

Note:

Depending on the evaluation board, compatibility with the Infineon Toolbox and Config Wizard can not be guaranteed. Please check the availability of software for each board.

#### PROFET<sup>™</sup> +2 12V Arduino H-bridge evaluation board 4.1

This chapter provides a quick introduction to the Arduino H-bridge evaluation board, which is designed to handle the H-bridge configuration of all 2-channel devices in the PROFET<sup>™</sup> +2 12V family. The intention of the evaluation board is to give customers a quick start for lab evaluation of the performance of this board.

Note:

Its recommended to use the Arduino H-bridge evaluation board with 5 V compatible Arduino microcontroller boards.

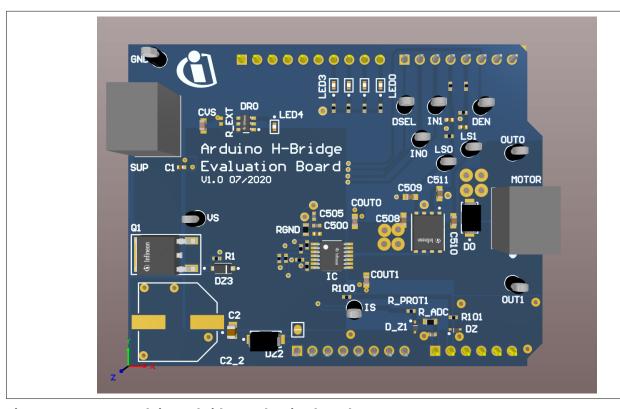

Figure 21 **Arduino H-bridge evaluation board** 

### **Default assembly**

As seen in Figure 21 and Figure 24 some parts are not mounted on default assembling. The following parts are not mounted:

- C2\_2 with 470 µF
- R EXT of the BCR320U circuit

#### **BCR320U circuit**

This circuit includes a red LED, an LED driver (BCR320U) and a footprint for the R\_EXT resistor. The BCR320U circuit is placed in parallel to the IC. The LED indicates if the PROFET™ +2 12V device is supplied. With the additional external resistor the current flow can be adjusted. The higher the current flow, the brighter the LED4 shines. For more information see the datasheet of the BCR320U LED driver.

# infineon

#### 4 Evaluation boards [EB]

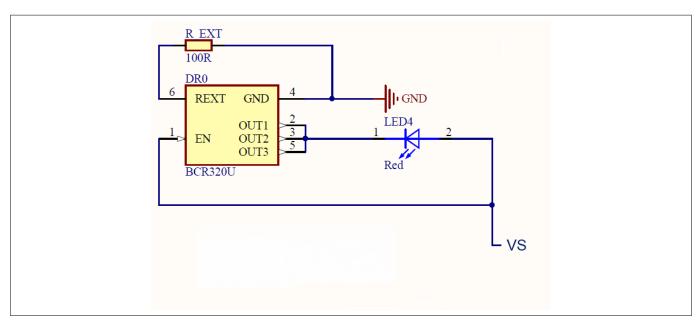

Figure 22 BCR320U circuit

#### **Arduino pinout**

The Arduino H-bridge evaluation board can be controlled via Arduino board. See Figure 23 and Figure 24 of the pinout for the Arduino board. The Arduino pin connections are written in cyan font color.

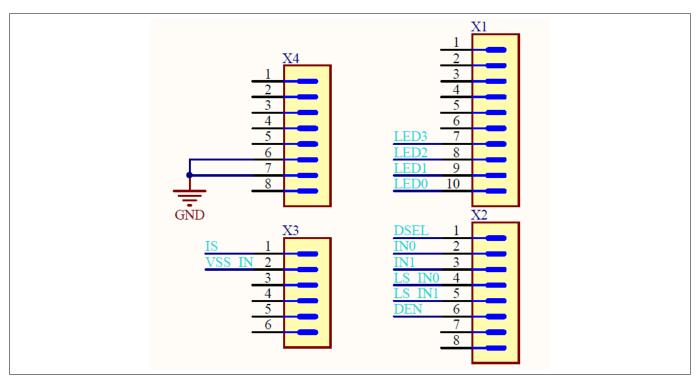

Figure 23 Arduino H-bridge pinout

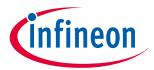

# 4 Evaluation boards [EB]

### Table 9 Board connectors and functions

| Connector | Function                                                                                                  |  |  |
|-----------|----------------------------------------------------------------------------------------------------|--|--|
| VS        | Supply pin                                                                                                |  |  |
|           | connects the positive supply voltage to this pin                                                          |  |  |
| GND       | Ground pin                                                                                                |  |  |
|           | connects the supply ground to this pin                                                                    |  |  |
| IN0       | Input signal of channel 0 of IC                                                                           |  |  |
|           | turns the device on/off and resets the fault if triggered                                                 |  |  |
|           | 3.3 V or 5 V logical input                                                                                |  |  |
| IN1       | Input signal of channel 1 of IC                                                                           |  |  |
|           | turns the device on/off and resets the fault if triggered                                                 |  |  |
|           | 3.3 V or 5 V logical input                                                                                |  |  |
| DEN       | Sense enable signal of IC                                                                                 |  |  |
|           | measurements at the IS pin are now possible and in addition it resets the counter if a fault is triggered |  |  |
|           | 3.3 V or 5 V logical input                                                                                |  |  |
|           |                                                                                                    |  |  |
| DSEL      | Diagnostic select signal                                                                                  |  |  |
|           | selects the channel to be diagnosed  3.3 V or 5 V logical input                                           |  |  |
| 10        |                                                                                                    |  |  |
| IS        | Sense output of IC                                                                                        |  |  |
| OUT0      | Output 0 of IC                                                                                            |  |  |
|           | connects a grounded load to this pin, such as a power resistor, a bulb or 12 V heating elements           |  |  |
| OUT1      | Output 1 of IC                                                                                            |  |  |
|           | connects a grounded load to this pin, such as a power resistor, a bulb or 12 V heating elements           |  |  |
| LS0       | Low side pin 0                                                                                            |  |  |
|           | enables the low-side 0, input signal of channel 0 of IC T500/T501                                         |  |  |
| LS1       | Low side pin 1                                                                                            |  |  |
|           | enables the low side 1, input signal of channel 1 of IC T500/T501                                         |  |  |
| MOTOR     | 2 pins for connecting the motor                                                                           |  |  |

# infineon

### 4 Evaluation boards [EB]

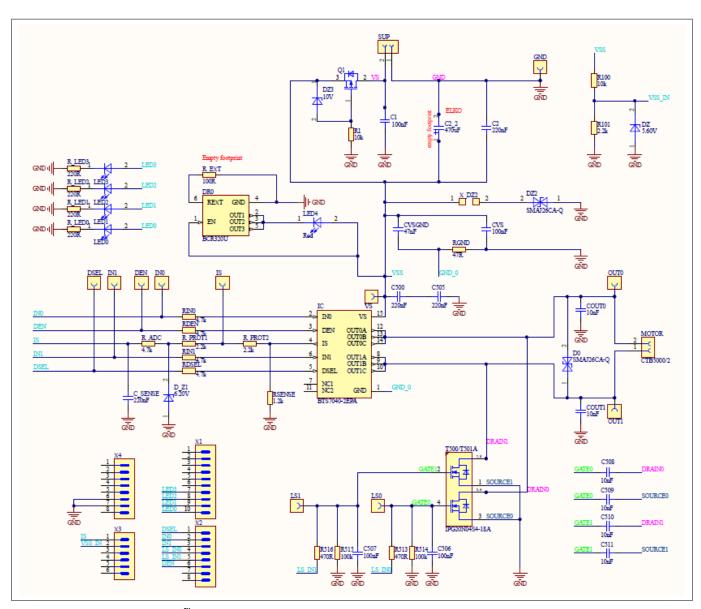

Figure 24 PROFET<sup>™</sup> +2 12V Arduino H-bridge evaluation board schematic

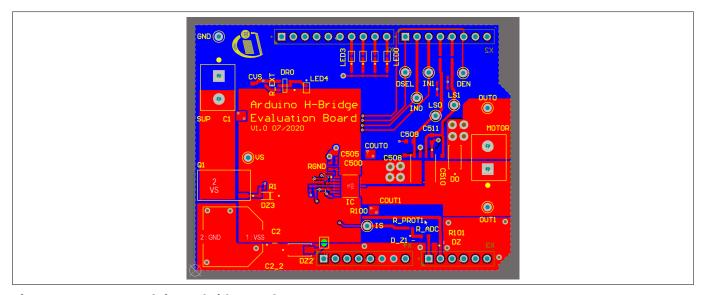

Figure 25 Arduino H-bridge top layout

# **Customer evaluation kit description** $\textbf{PROFET}^{^{\text{m}}}$

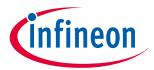

### 4 Evaluation boards [EB]

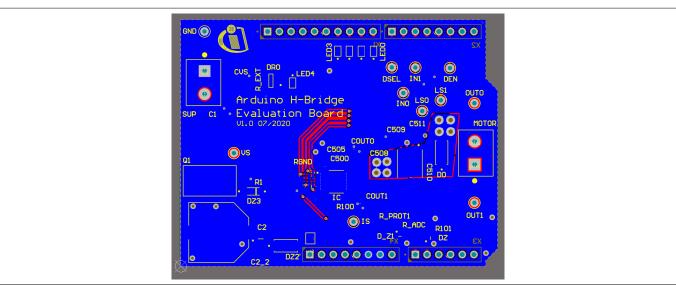

Figure 26 **Arduino H-bridge bottom layout** 

#### **Bill of materials**

**Arduino H-bridge evaluation board BOM** Table 10

| Designator                                             | Comment         | Manufacturer          | Manufactuer order number |
|--------------------------------------------------------|-----------------|-----------------------|--------------------------|
| C1, C506, C507                                         | 100 nF          | TDK Corporation       | C1005X7R1H104K050BE      |
| C2                                                     | 220 nF          | MuRata                | GRM21BR71H224KA01        |
| C2_2                                                   | 470 μF          | Nippon Chemi-Con      | EMHS500ARA471MKG5S       |
| C500, C505, C_SENSE                                    | 220 nF          | TDK Corporation       | CGA2B3X7R1E224K050BB     |
| C508, C509, C510, C511                                 | 10 nF           | AVX                   | 06035F103K4Z2A           |
| COUT0, COUT1                                           | 10 nF           | AVX                   | 06035C103K4Z2A           |
| CVS                                                    | 100 nF          | AVX                   | 06035C104K4Z2A           |
| CVSGND                                                 | 47 nF           | MuRata                | GRM155R61H473KE19        |
| D0, DZ2                                                |                 | Bourns                | SMAJ26CA-Q               |
| D_Z1                                                   | 6.20 V          | Vishay                | BZX584C6V2-V-G-08        |
| DEN, DSEL, GND, INO, IN1, IS, LS0, LS1, OUT0, OUT1, VS | -               | Vero Technologies     | 20-2137                  |
| DR0                                                    | -               | Infineon Technologies | BCR320U                  |
| DZ                                                     | 5.60 V          | Vishay                | BZX584C5V6-V-G           |
| DZ3                                                    | 10 V            | Nexperia              | BZT52H-B10,115           |
| IC                                                     | -               | Infineon Technologies | BTS7040-2EPA             |
| LED0, LED1, LED2, LED3                                 | Yellowish green | ROHM Semiconductors   | SML-P12MTT86R            |
| LED4                                                   | Red             | ROHM Semiconductors   | SML-P12UTT86R            |
| MOTOR, SUP                                             | _               | Camden Boss           | CTB5000/2                |

#### (table continues...)

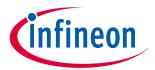

#### 4 Evaluation boards [EB]

Table 10 (continued) Arduino H-bridge evaluation board BOM

| Designator                     | Comment              | Manufacturer          | Manufactuer order number |
|--------------------------------|----------------------|-----------------------|--------------------------|
| Q1                             | _                    | Infineon Technologies | IPD90P03P4L-04           |
| R1, R100                       | 10 kΩ                | Vishay                | CRCW040210K0FK           |
| R101, R_PROT1, R_PROT2         | 2.2 kΩ               | Vishay                | CRCW04022K20FK           |
| R513, R516                     | 470 Ω                | Vishay                | CRCW0402470RFK           |
| R514, R515                     | 100 kΩ               | Vishay                | CRCW0402100KFK           |
| R_ADC                          | 4.7 kΩ               | Yageo                 | RC0603FR-074K7L          |
| R_EXT                          |                      |                       |                          |
| R_LED0, R_LED1, R_LED2, R_LED3 | 220 Ω                | Vishay                | CRCW0402220RFK           |
| RDEN, RDSEL, RINO, RIN1        | 4.7 kΩ               | Yageo                 | RC0402FR-074K7L          |
| RGND                           | 47 Ω                 | Vishay                | CRCW060347R0FK           |
| RSENSE                         | 1.2 kΩ               | Vishay                | CRCW04021K20FK           |
| T500/T501                      | _                    | Infineon Technologies | IPG20N04S4-18A           |
| X1                             | _                    | Samtec                | TSW-110-07-L-S           |
| X2, X4                         | -                    | Samtec                | TSW-108-23-F-S           |
| X3                             | -                    | Samtec                | TSW-106-07-L-S           |
| X_DZ2                          | Solder jumper 2 pins |                       |                          |

#### 4.2 PROFET<sup>™</sup> +2 12V Grade0 customer evaluation board

#### Scope and purpose

This chapter provides a quick introduction to the Grade0 PROFET $^{^{\intercal}}$  +2 12V customer evaluation board, which is designed to handle all devices of the PROFET $^{^{\intercal}}$  +2 12V Grade0 family. The intention of the evaluation board is to provide customers with a quick start for lab evaluation of the performance offered by this product family. PROFET $^{^{\intercal}}$  +2 12V family consists of six different high-side switches (from 4 m $\Omega$  to 80 m $\Omega$ ) and offers an extended junction temperature range up to 175°C that allows partitioning at high ambient temperature with high ohmic parts.

The PROFET™ +2 12V Grade0 portfolio is designed to provide extended lifetime at elevated temperatures based on the AEC-Q100 Grade0 qualification. The PROFET™ +2 12V Grade0 devices are suitable to drive resistive, inductive and capacitive loads. They are the perfect fit for applications with extended and high temperature mission profiles, such as under the hood, powertrain and transmission applications.

### **Customer evaluation kit description PROFET**<sup>™</sup>

#### 4 Evaluation boards [EB]

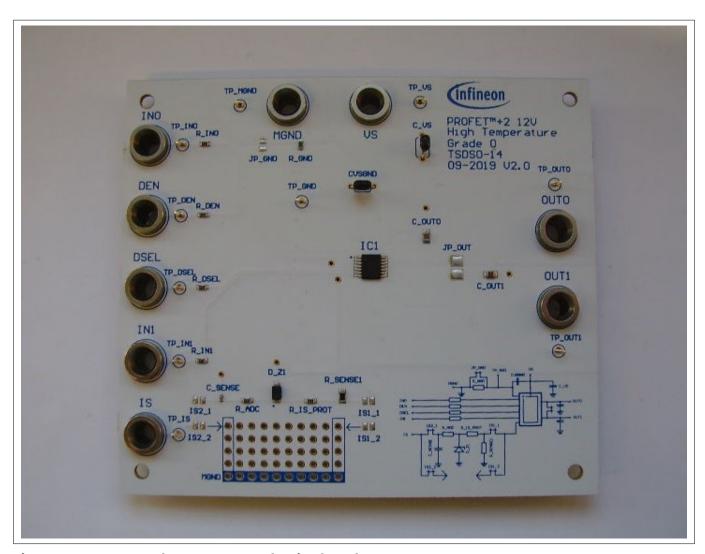

Figure 27 **Grade0 customer evaluation board** 

#### **GND** resistor selection

The jumper JP GND is open by default. If the jumper is open, the integrated 49.9  $\Omega$  resistor is selected. If the jumper is closed, no ground resistor is selected within the PCB. It is recommended to use the Grade0 evaluation board with the integrated or an external connected ground resistor.

#### **Sense configuration**

The Grade0 evaluation board offers two different possibilities for selecting a sense configuration. One is the standard configuration, while the other option is the flexible breadboard.

The standard configuration is identical to the application information given in the datasheet of the Grade0 products. For more information, refer to the datasheets of the device. This sense configuration has to be used by setting the jumpers IS2\_1 and IS2\_2.

The voltage at IS can be measured with a voltmeter. If IN=DEN="high" the load current can be calculated with this formula:

$$I_{LOAD} = \frac{V_{IS} \times k_{ILIS}}{1.2 \, k\Omega} \tag{1}$$

The second configuration is a a 10 x 5 hole breadboard with a connection to module ground at the blue marked holes in the bottom row. There it is possible to design a custom sense configuration with through-hole devices. To use this sense configuration set the jumpers IS1\_1 and IS1\_2.

# Customer evaluation kit description $\mathsf{PROFET}^{\mathsf{T}}$

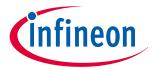

# 4 Evaluation boards [EB]

Table 11 Board connectors and functions

| Connector | Function                                                                                            |  |
|-----------|----------------------------------------------------------------------------------------------------|--|
| VS        | Supply pin                                                                                          |  |
|           | connects the positive supply voltage to this pin                                                    |  |
|           | (4.1 V to 28 V, typical 12 V DC)                                                                    |  |
| MGND      | Ground pin                                                                                          |  |
|           | connects the supply ground to this pin                                                              |  |
|           | connection for the module X_GND to the device GND                                                   |  |
| IN0       | Input signal of channel 0 of IC                                                                     |  |
|           | turns the device ON/OFF and resets the fault if triggered                                           |  |
|           | 3.3 V or 5 V logical input                                                                          |  |
| IN1       | Input signal of channel 1 of IC                                                                     |  |
|           | turns the device ON/OFF and resets the fault if triggered                                           |  |
|           | 3.3 V or 5 V logical input                                                                          |  |
| DEN       | Sense enable signal of IC                                                                           |  |
|           | turns measurements signalized at the IS pin ON/OFF and resets the fault if triggered                |  |
|           | 3.3 V or 5 V logical input                                                                          |  |
| DSEL      | Diagnostic select signal                                                                            |  |
|           | selects the channel to be diagnosed                                                                 |  |
|           | 3.3 V or 5V logical input                                                                           |  |
| IS        | Sense output of IC                                                                                  |  |
| OUT0      | Output 0 of IC                                                                                      |  |
|           | connects a grounded load to this pin, such as a bulb, a power resistor or 12 V heating              |  |
|           | elements                                                                                            |  |
| OUT1      | Output 1 of IC                                                                                      |  |
|           | connects a grounded load to this pin, such as a bulb, a power resistor or 12 V heating elements     |  |
| JP_GND    | Ground resistor                                                                                     |  |
|           | closes the jumper to short-circuit the 47 $\Omega$ default ground resistor                          |  |
| JP_OUT    | Output connection                                                                                   |  |
|           | closes the jumper to increase the current capability performance in case of a single channel device |  |

# Table 12 Component values of PROFET<sup>™</sup> +2 12V Grade0 customer evaluation board

| Designator                                          | Value   |
|-----------------------------------------------------|---------|
| C_VSGND                                             | 47 nF   |
| R_ADC, R_DEN,<br>R_DSEL, R_IN0,<br>R_IN1, R_IS_PROT | 4.7 kΩ  |
| R_SENSE1                                            | 1.21 kΩ |

### (table continues...)

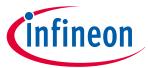

### 4 Evaluation boards [EB]

Table 12 (continued) Component values of PROFET<sup>™</sup> +2 12V Grade0 customer evaluation board

| Designator     | Value      |
|----------------|------------|
| C_VS           | 68 nF      |
| C_SENSE        | 220 pF     |
| R_GND          | 49.9 Ω     |
| C_OUT0, C_OUT1 | 10 nF      |
| D_Z1           | VZ = 6.2 V |

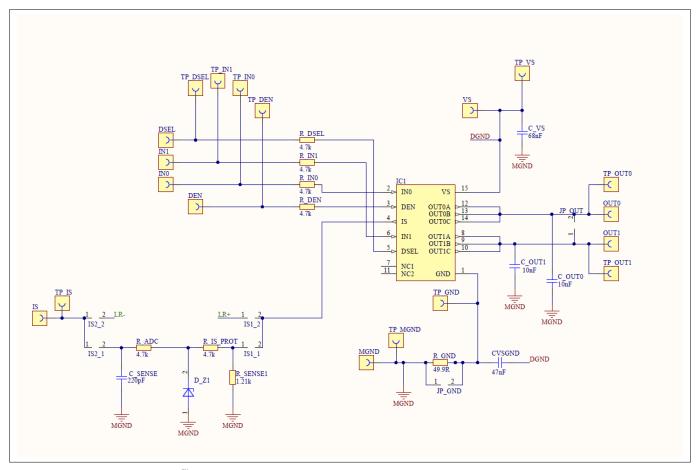

Figure 28 PROFET<sup>™</sup> +2 12V Grade0 customer evaluation board schematic

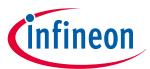

# 4 Evaluation boards [EB]

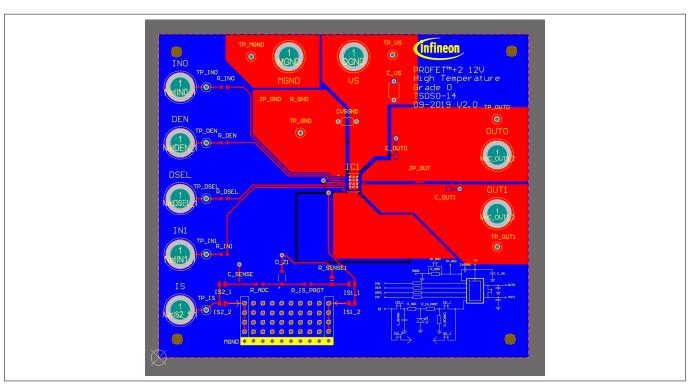

Figure 29 PROFET™ +2 12V Grade0 customer evaluation board top layout

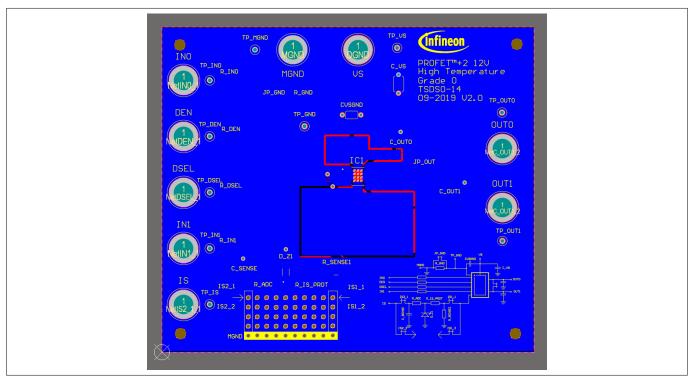

Figure 30 PROFET™ +2 12V Grade0 customer evaluation board bottom layout

## **Customer evaluation kit description PROFET**<sup>™</sup>

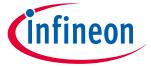

**5 Software (optional)** 

#### **Software (optional)** 5

The PROFET<sup>™</sup> +2 12V MB can either be used directly or with the ConfigWizard for IPD. Accessing the software requires the Infineon Toolbox to be installed. Download the Infineon Toolbox.

#### 5.1 **GUI** description

The Infineon Config Wizard is designed to support an easy configuration of Infineon devices. configure Infineon devices easily. The graphical user interfaces (GUI) are product specific and not intended for detailed evaluation (use).

#### 5.1.1 µIO-Stick

The Infineon µIO-Stick is the required tool to connect the Config Wizard to a device. Figure 31 shows the μΙΟ-Stick which is delivered with a 16-pin ribbon cable that enables to connect the μΙΟ-Stick to the MB.

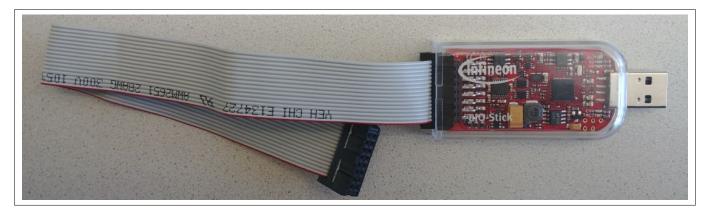

Figure 31 Infineon µIO-Stick with ribbon cable

To connect the MB with the µIO-Stick please refer to µIO connector uIO and µIO connector TB. Figure 32 below illustrates the μIO-Stick connected to the PROFET<sup>™</sup> +2 12V MB.

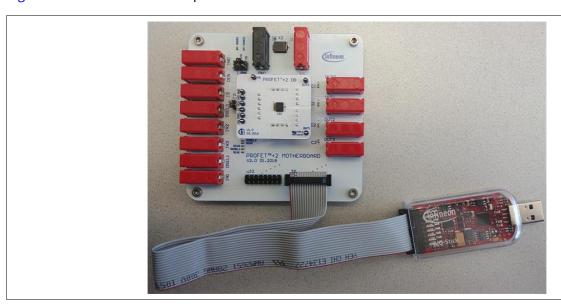

Infineon µIO-Stick connected to the PROFET™ +2 12V MB Figure 32

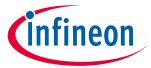

**5 Software (optional)** 

#### 5.1.2 Start screen

Figure 33 shows the start screen of the Config Wizard for IPD. It provides tile-like buttons named according to the product families.

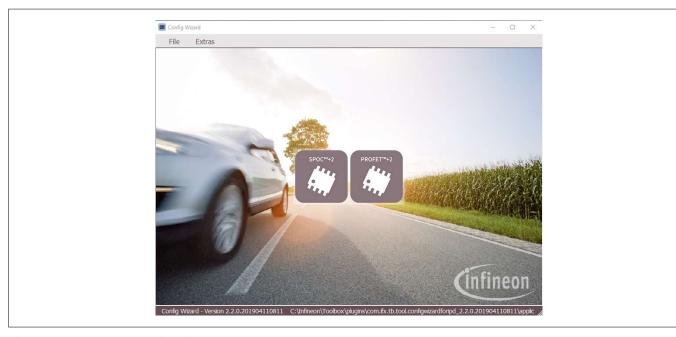

Figure 33 Config Wizard for IPD start screen

Note: The number of tiles shown to users can vary depending on product extensions such as for example new product families or types.

Clicking on the tile with the product family of choice leads to a rearrangement of the GUI, allowing users to select the required type of product. Figure 34 shows the type selection screen for the different product types (1-channel, 2-channel, 4-channel) of the PROFET™ +2 12V family. In the upper left corner a back button is available that enables going one step backwards.

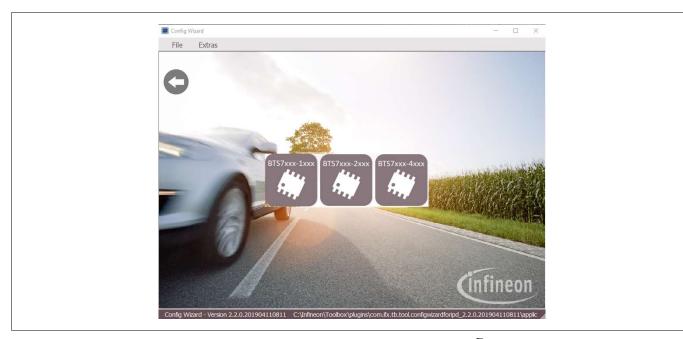

Figure 34 Config Wizard for IPD type-selection screen of PROFET™ +2 12V

## **Customer evaluation kit description PROFET**<sup>™</sup>

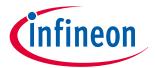

#### **5 Software (optional)**

Clicking on the tile with the product type of choice leads again to a rearrangement of the GUI (see Chapter 5.1.3).

#### PROFET<sup>™</sup> +2 12V GUI 5.1.3

The GUI for PROFET<sup>™</sup> +2 12V provides buttons to control the GPIOs of the µIO-Stick. The GPIOs are connected to the pins of the device (as INx, DEN and DSELx). As such, the buttons control the logic state applied to the pins of the device. Figure 35 shows the device screen of the PROFET<sup>™</sup> +2 12V GUI for a 2-channel device.

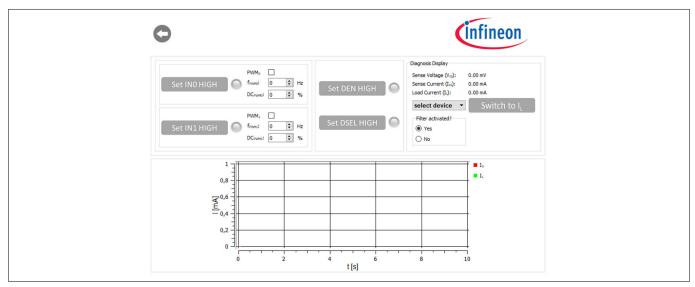

PROFET<sup>™</sup> +2 12V device screen (2-channel) Figure 35

The state of the buttons is visualized by alternating icons and lamp elements. The names of the buttons reflect the actions they perform, such as Set INO HIGH or once a button has been clicked, Set IN1 LOW. In addition, as shown in Figure 36, a lamp element indicates whether a button has been clicked or not. Once the lamp element is green, the corresponding pin is activated.

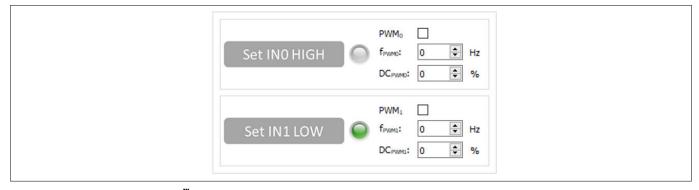

PROFET<sup>™</sup> +2 12V functional view - GPIO controlling toggle-buttons Figure 36

As seen in Figure 36 and Figure 37, also PWM functionality is given for channels 0 and 1. It can be activated by ticking the PWM checkbox. The button then adapts to PWM1 ON and the lamp-element will stay grey. PWM frequency and PWM duty-cycle can be set via the two spinboxes below the checkbox.

### **Customer evaluation kit description PROFET**<sup>™</sup>

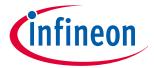

#### **5 Software (optional)**

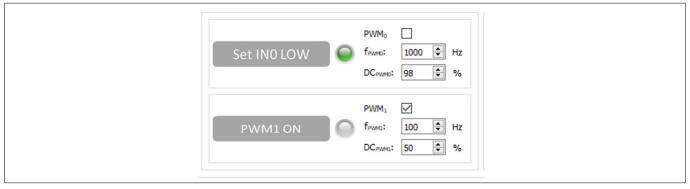

Figure 37 PROFET™ +2 12V functional view: - INO as logic input, IN1 as PWM input

The possibility to display the sense current IS is also given, it is converted into a measurable voltage via a resistor. This voltage is measured by an analog-to-digital converter (ADC) on the µIO-stick and visualized by the GUI. Figure 37 displays the GUI plot of the digitalized data set imported. As shown in Figure 38, clicking the Set DEN HIGH button, displays the sense current automatically and the button changes to Set DEN LOW while the color of the lamp element turns green.

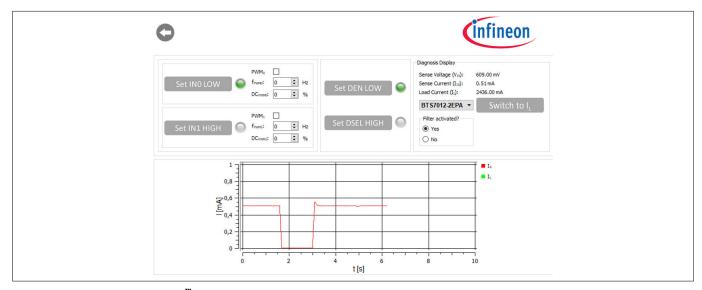

PROFET<sup>™</sup> +2 12V functional view – Sense current display for OUT0 Figure 38

It is also possible to switch between the sense and load current display. As shown in Figure 39, by selecting a device in the display section, the corresponding factor  $k_{\rm ILIS}$  is mapped and the load current is calculated with the defaults of the PROFET<sup>™</sup> +2 12V MB. Next to the device selection is the Switch to I<sub>L</sub> button, which can be used to switch between sense and load current. After clicking this button, Switch to I<sub>S</sub> is displayed. Figure 38 illustrates this.

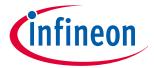

#### **5 Software (optional)**

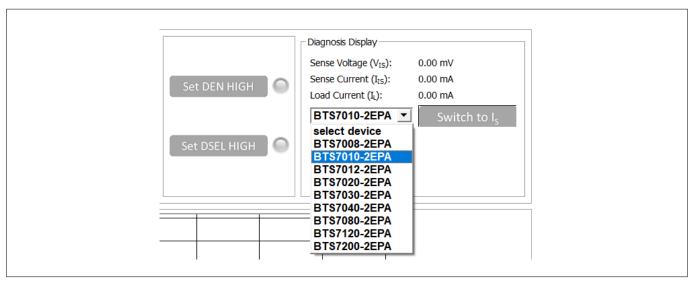

Figure 39 PROFET<sup>™</sup> +2 12V functional view – Device selection

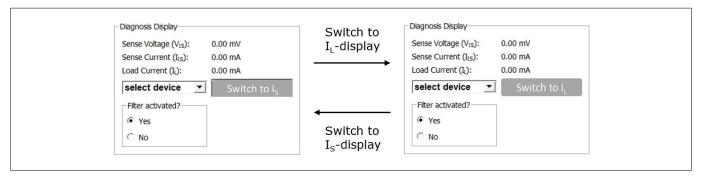

Figure 40 PROFET $^{\text{m}}$  +2 12V functional view – Switching from  $I_{\text{S}}$  to  $I_{\text{L}}$ 

Figure 41 shows the small box titled *Filter activated*? included in the diagnosis display section. It is used to specify whether sense filtering on the MB is activated (see Chapter 2.1 for further information). This setting serves to display the sense/load current and the sense voltage correctly.

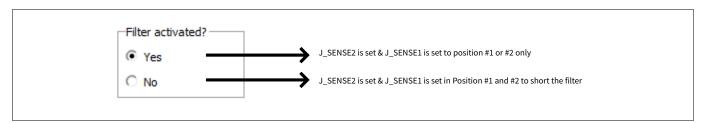

Figure 41 "Filter activated?"- box in diagnosis display section – Meaning of "Yes"/"No"

# **Customer evaluation kit description**

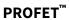

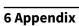

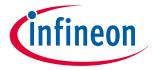

#### **Appendix** 6

Table 13 Available demoboards: PROFET<sup>™</sup> +2 12V

| Product                                      | ISaR name                          | Internet link                                   |
|----------------------------------------------|------------------------------------|-------------------------------------------------|
| PROFET <sup>™</sup> +2 12V<br>motherboard V2 | PROFET <sup>™</sup> PLUS2 MOTH BRD | https://www.infineon.com/profet-plus2-moth-brd  |
| PROFET <sup>™</sup> +2 12V<br>motherboard V3 | PROFET <sup>™</sup> ONE4ALL MB V1  | https://www.infineon.com/profet-one4all-mb-v1   |
| BTS7008-1EPA                                 | BTS7008-1EPA DAUGH BRD             | https://www.infineon.com/bts7008-1epa-daugh-brd |
| BTS7010-1EPA                                 | BTS7010-1EPA DAUGH BRD             | https://www.infineon.com/bts7010-1epa-daugh-brd |
| BTS7012-1EPA                                 | BTS7012-1EPA DAUGH BRD             | https://www.infineon.com/bts7012-1epa-daugh-brd |
| BTS7040-1EPA                                 | BTS7040-1EPA DAUGH BRD             | https://www.infineon.com/bts7040-1epa-daugh-brd |
| BTS7008-2EPA                                 | BTS7008-2EPA DAUGH BRD             | https://www.infineon.com/bts7008-2epa-daugh-brd |
| BTS7010-2EPA                                 | BTS7010-2EPA DAUGH BRD             | https://www.infineon.com/bts7010-2epa-daugh-brd |
| BTS7012-2EPA                                 | BTS7012-2EPA DAUGH BRD             | https://www.infineon.com/bts7012-2epa-daugh-brd |
| BTS7020-2EPA                                 | BTS7020-2EPA DAUGH BRD             | https://www.infineon.com/bts7020-2epa-daugh-brd |
| BTS7030-2EPA                                 | BTS7030-2EPA DAUGH BRD             | https://www.infineon.com/bts7030-2epa-daugh-brd |
| BTS7040-2EPA                                 | BTS7040-2EPA DAUGH BRD             | https://www.infineon.com/bts7040-2epa-daugh-brd |
| BTS7080-2EPA                                 | BTS7080-2EPA DAUGH BRD             | https://www.infineon.com/bts7080-2epa-daugh-brd |
| BTS7120-2EPA                                 | BTS7120-2EPA DAUGH BRD             | https://www.infineon.com/bts7120-2epa-daugh-brd |
| BTS7200-2EPA                                 | BTS7200-2EPA DAUGH BRD             | https://www.infineon.com/bts7200-2epa-daugh-brd |
| BTS7200-4EPA                                 | BTS7200-4EPA DAUGH BRD             | https://www.infineon.com/bts7200-4epa-daugh-brd |
| BTS7200-2EPC                                 | BTS7200-2EPC DAUGH BRD             | https://www.infineon.com/bts7200-2epc-daugh-brd |

#### Available demoboards: PROFET<sup>™</sup> Load Guard Table 14

| Product                    | ISaR name                         | Internet link                                 |
|----------------------------|-----------------------------------|-----------------------------------------------|
| PROFET <sup>™</sup> +2 12V | PROFET <sup>™</sup> ONE4ALL MB V1 | https://www.infineon.com/profet-one4all-mb-v1 |
| motherboard V3             |                                   |                                               |
| BTG7090-2EPL               | BTG7090-2EPL DAUGH BRD            | in development                                |

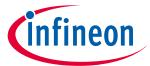

7 Revision history

# 7 Revision history

| Document version | Date of release | Description of changes                                            |
|------------------|-----------------|-------------------------------------------------------------------|
| Rev.1.10         | 2022-06-24      | Added PROFET <sup>™</sup> Load Guard 12V daughterboards           |
| Rev.1.00         | 2021-05-19      | PROFET <sup>™</sup> customer evaluation kit description available |

#### Trademarks

All referenced product or service names and trademarks are the property of their respective owners.

Edition 2022-06-24 Published by Infineon Technologies AG 81726 Munich, Germany

© 2022 Infineon Technologies AG All Rights Reserved.

Do you have a question about any aspect of this document?

 ${\bf Email: erratum@infineon.com}$ 

Document reference IFX-rgj1553757446915

#### Important notice

The information given in this document shall in no event be regarded as a guarantee of conditions or characteristics ("Beschaffenheitsgarantie").

With respect to any examples, hints or any typical values stated herein and/or any information regarding the application of the product, Infineon Technologies hereby disclaims any and all warranties and liabilities of any kind, including without limitation warranties of non-infringement of intellectual property rights of any third party.

In addition, any information given in this document is subject to customer's compliance with its obligations stated in this document and any applicable legal requirements, norms and standards concerning customer's products and any use of the product of Infineon Technologies in customer's applications.

The data contained in this document is exclusively intended for technically trained staff. It is the responsibility of customer's technical departments to evaluate the suitability of the product for the intended application and the completeness of the product information given in this document with respect to such application.

#### Warnings

Due to technical requirements products may contain dangerous substances. For information on the types in question please contact your nearest Infineon Technologies office.

Except as otherwise explicitly approved by Infineon Technologies in a written document signed by authorized representatives of Infineon Technologies, Infineon Technologies' products may not be used in any applications where a failure of the product or any consequences of the use thereof can reasonably be expected to result in personal injury.